# Zarządzanie gospodarką narzędziową »pilot 3.0«

# **Zarządzanie gospodarką narzędziową »pilot 3.0«**

Oprogramowanie dedykowane dla małych i średnich przedsiębiorstw do zarządzania komponentami składowymi narzędzi, całych narzędzi i pakietów narzędzi.

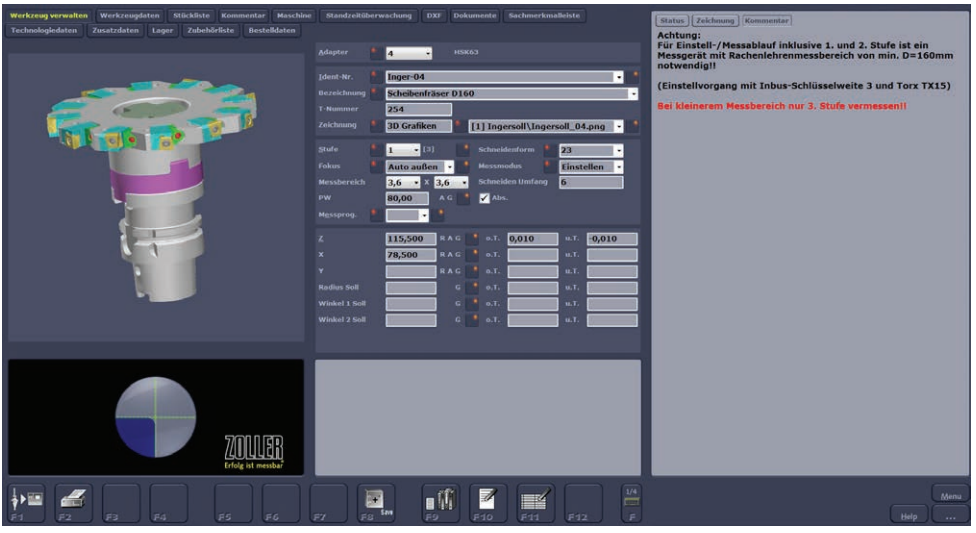

Graficzne menu obsługi »pilot 3.0«. Przejrz[yste, intuicyjne menu oparte na symbolach.](http://www.pdfill.com)

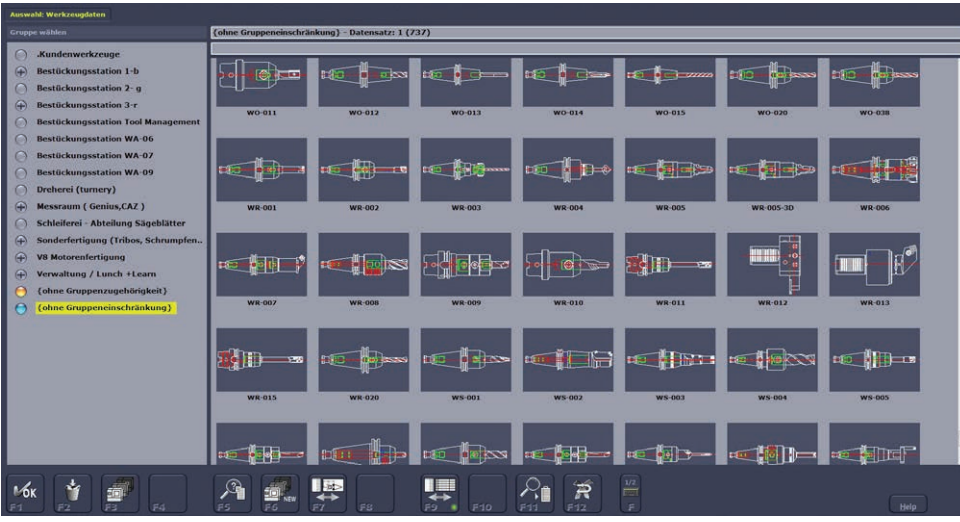

Informacje o narzędziach, adapterach i pakietach narzędzi mogą być przygotowywane, zapisywane i zarządzane w banku danych na zewnętrznym komputerze

.

Rev. 2009-07-09/03/zi (ci\_8712002\_de.pmd) Wszelkie zmiany zastrzeżone

8712001

#### **Zastosowanie:**

■ Pomocne w usprawnieniu przepływu informacji o narzędziach, maszynach, technologii w małych i średnich przedsiębiorstwach.

### **Wymagania systemowe:**

- System operacyjny: co najmniej Win XP SP2
- Rozdzielczość ekranu: 1280x1024 px
- Wolna przestrzeń na dysku twardym: min. 4 GB
- Pamięć: min. 1 GB
- Procesor: nie starszy niż Pentium IV, 2.0 GHz lub inny.
- Naped DVD

#### Zalety:

- Wskazówki dla osoby ustawiającej odnośnie montażu/ustawiania narzędzia, użycia narzędzia w technologii, w pakiecie narzędzi itp.
- Pakiet danych technologicznych związanych listą elementów składowych narzędzi,
- Pakiet graficzny z ponad 1500 rysunkami całych narzędzi i ich elementów składowych.
- Generator grafiki umożliwiający składanie narzędzia z poszczególnych komponentów (DXF z punktami bazowymi) i wygenerowanie widoku całego narzędzia.
- $\blacksquare$  Menu identyczne w oprogramowaniem »pilot 3.0« na przyrządzie ustawczym.

## **Opcje:**

- Zarządzanie gospodarką narzędziową / jedna licencja stanowiskowa **(art. nr 8712027)**
- Licencja umożliwiająca korzystanie z systemu zarządzania gospodarką narzędziową na innym stanowisku PC

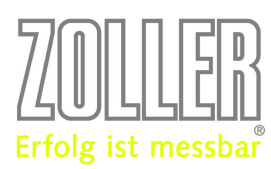

Zoller Polska Sp. z o. o. ul. Wiejska 24 I 63-100 Śrem Tel.: 61 819 88 80 I Fax: 61 281 83 48 biuro@zoller.com.pl I www.zoller.com.pl